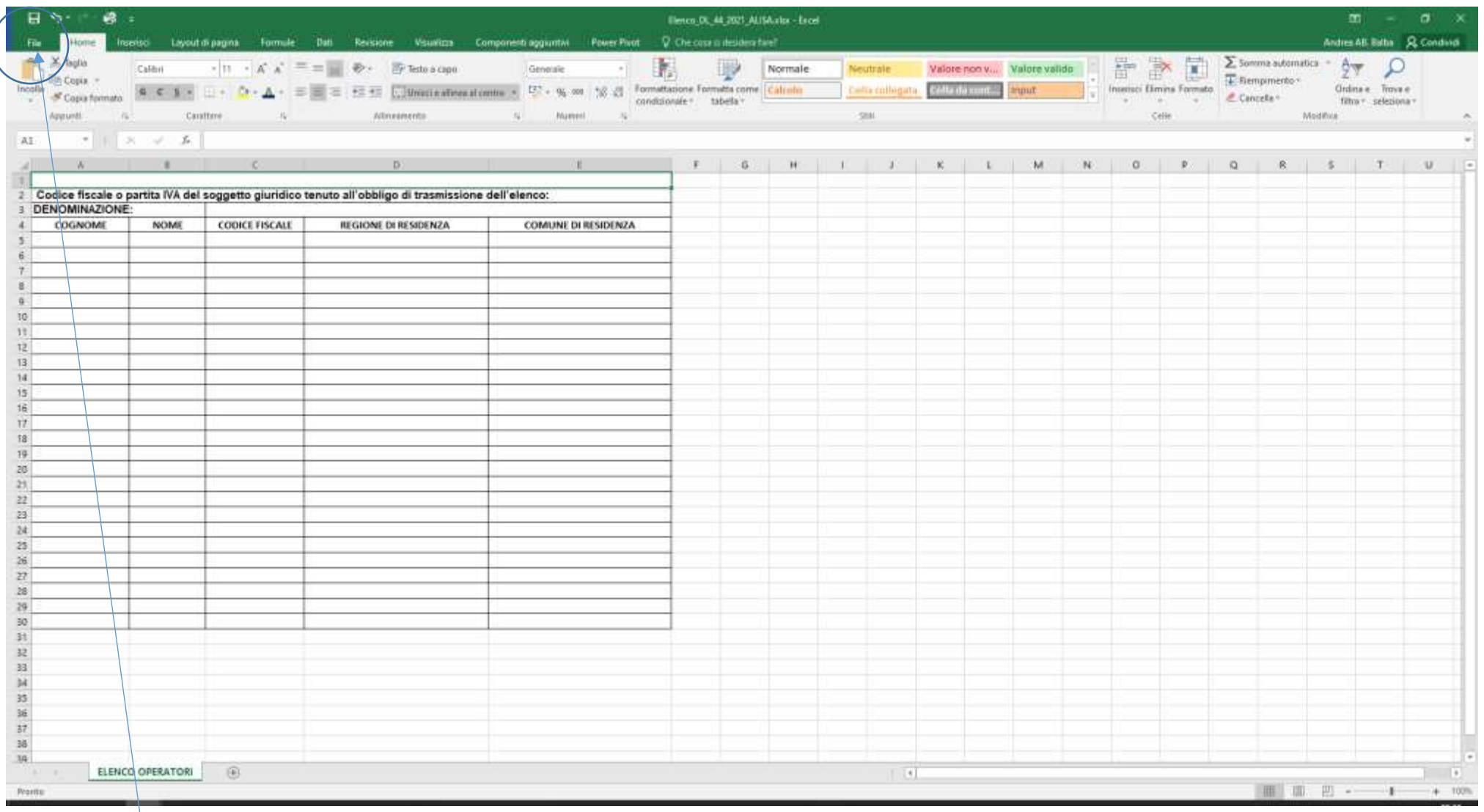

Cliccare su File

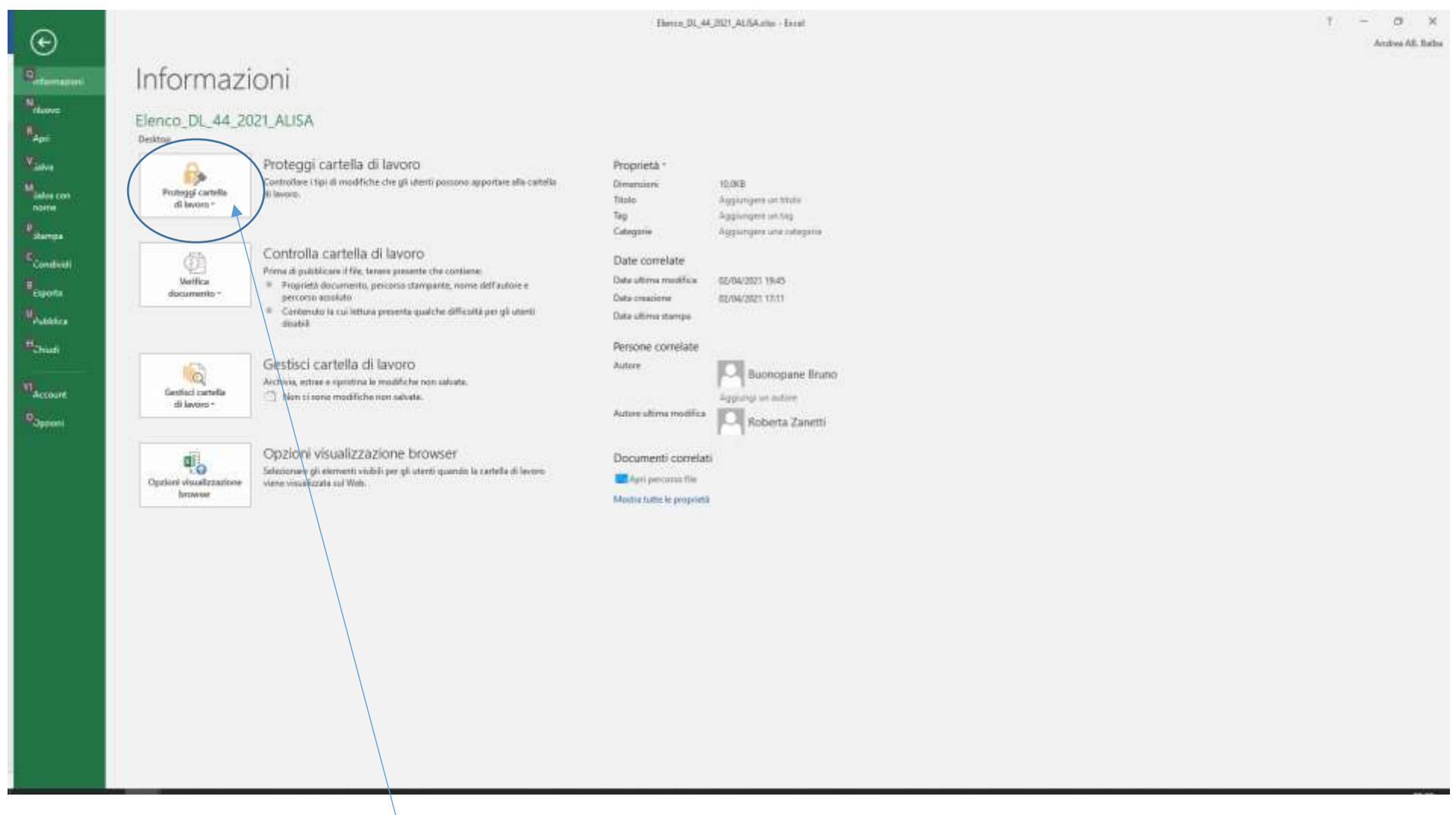

Cliccare su Proteggi cartella di lavoro e poi su Crittografa con password

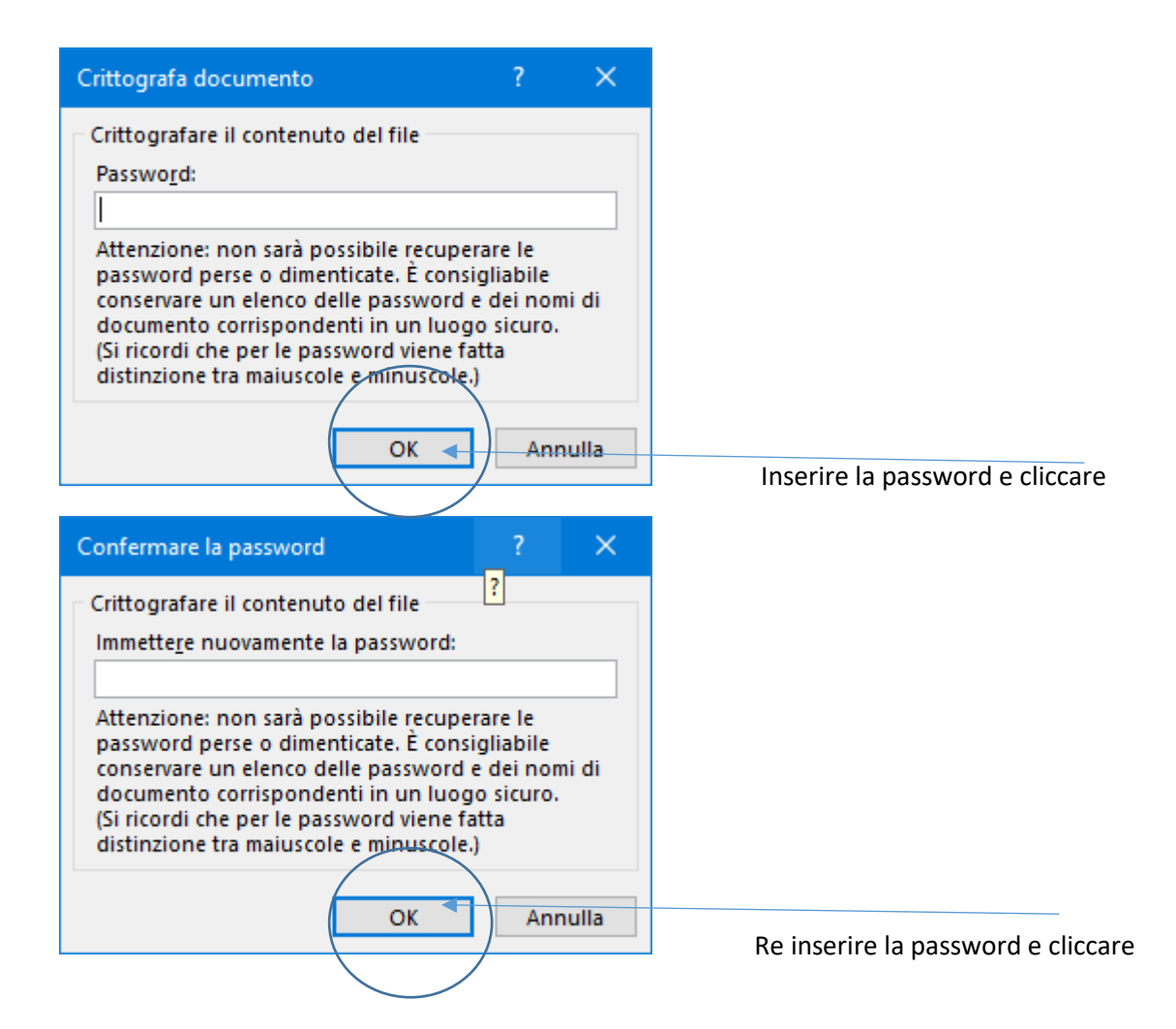

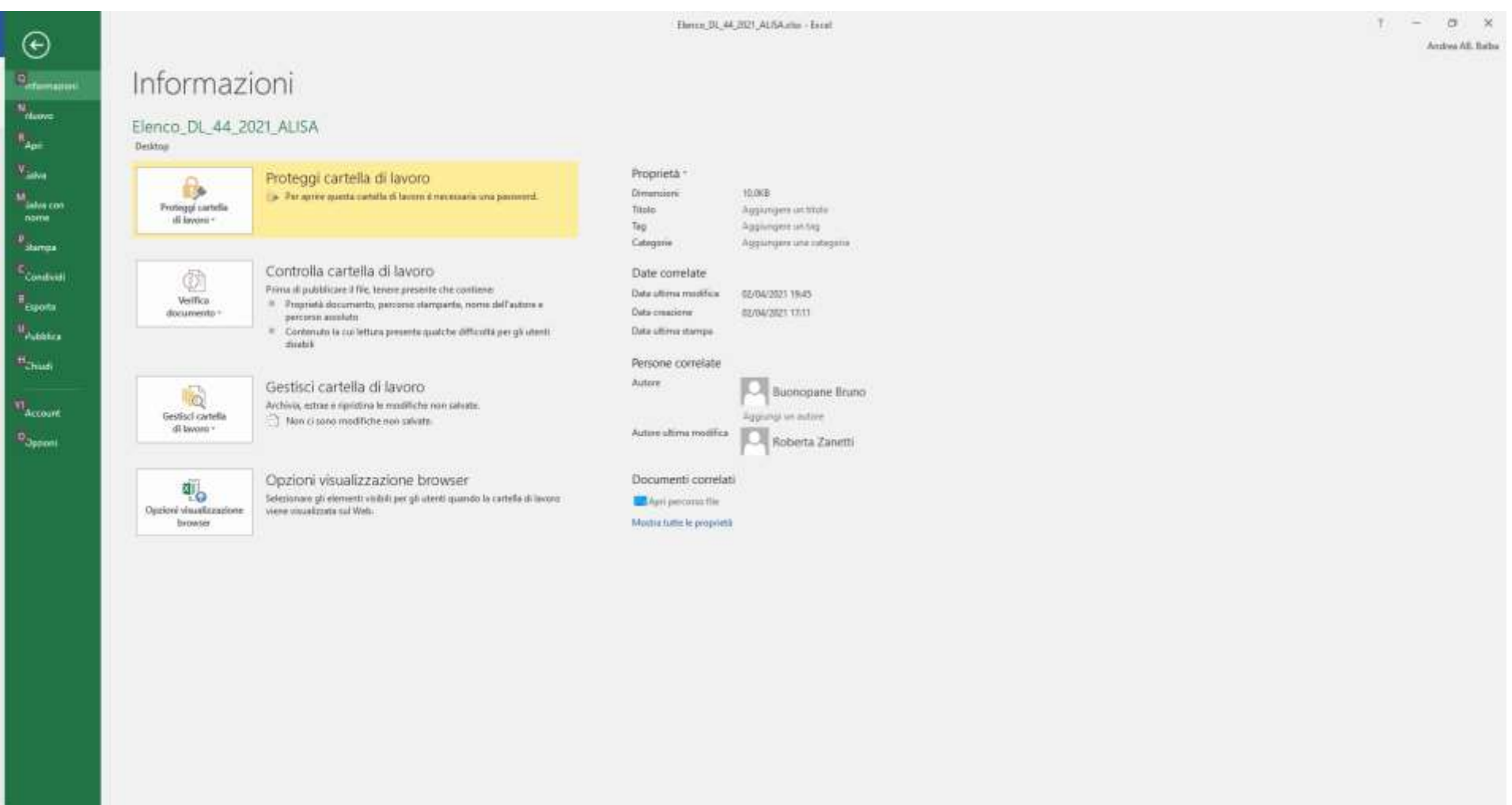

Salvare file